Logické programování I

#### **PROLOG**

Program popisuje "*svě t*" Prologu

=

databáze fakt ů a pravidel (tzv. klauzulí).

PGS 2.Log.pr. © K.Ježek 2006 1 fakta: predikát(arg1, arg2, ...argN). cíle: ?- predikát(arg1, arg2, ...argN). pravidla: hlava :- t ělo. predikát(argumenty) :- fakta. elementy programu: konstanty, prom ěnné, struktury  $\equiv$ termy

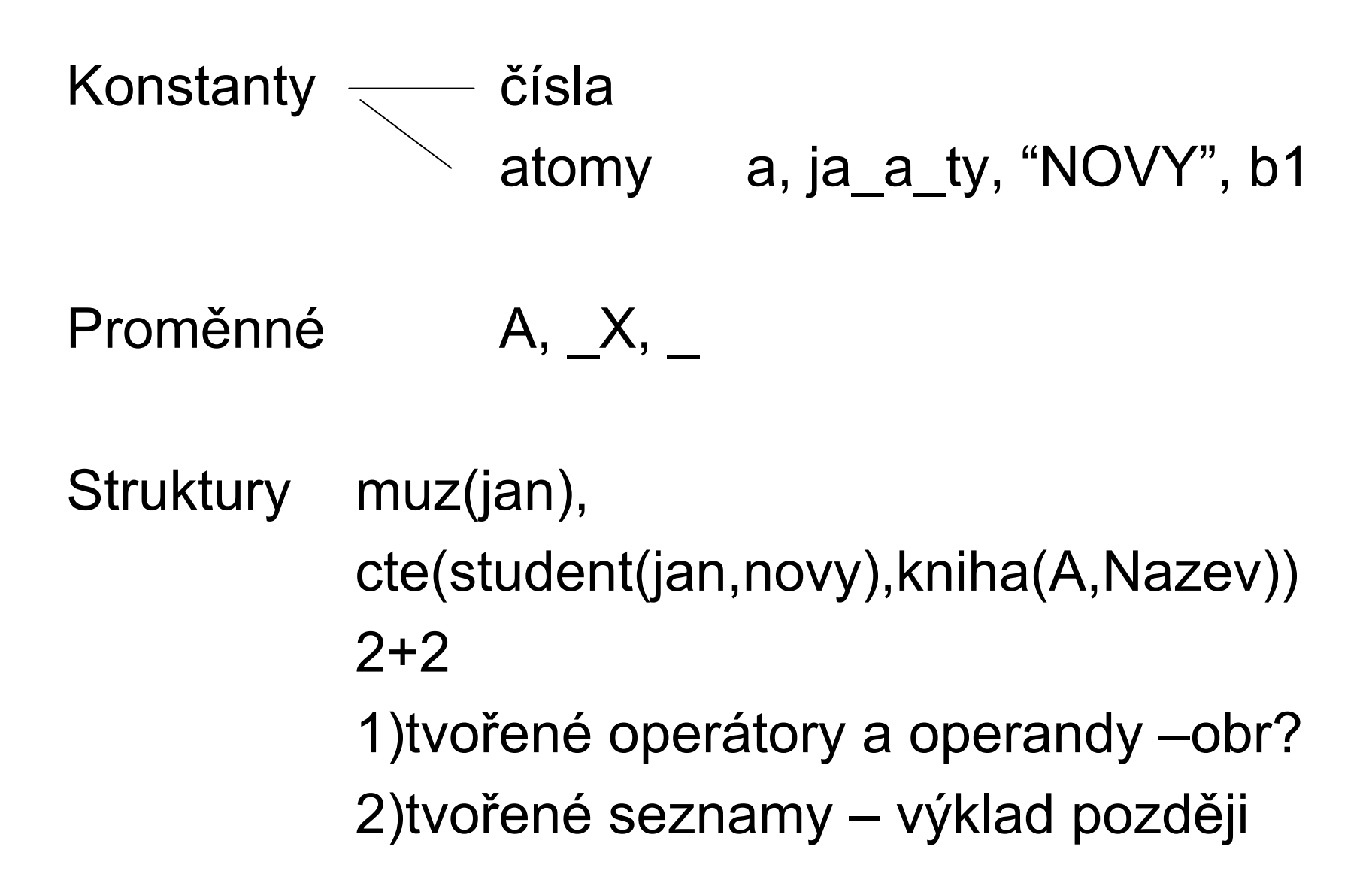

## P ř. dum.pro

ma(dum, dvere). ma(dum, okno). ma(dvere, klika). rozbite(dvere).

?-ma(dum, dvere). ?-ma(Neco, klika). ?-ma(dum, Neco).  $?$ -ma $(X, Y)$ , rozbite $(Y)$ .

# Pravidla

cil(argumenty):-logicka formule z podcilu.  $\mathsf{p}\leftarrow$ q1 & q2 & … & qn.

# **Pr. rodina.pro**

rodic(eva, petr). rodic(eva, jan). rodic(jindrich, jan). zena(eva). muz(petr). muz(jan). muz(jindrich).

Jak definovat rodinné vztahy?

Predikáty se odlišují dle jména i arity

Anonymní prom ěnná = nechceme znát její hodnotu

M ůže jich být více v klauzuli.

Navzájem nesouvisí

Def.otce = n ěkdo, kdo je rodi čem a mužem Def.syna Databázi lze pr ů b ěžn ě dopl ňovat

### Rekurze

Definice českých panovník ů – p řemyslovc ů Premyslovec je premysl\_orac Premyslovec je syn premyslovce

- Jak vytvo řit dotaz na jména všech p řemyslovc ů ?
- •Jak definovat potomka po me či?
- • Jak definovat p říbuznost osob X a Y po meči?
- •Jak definovat p říbuznost osob X a Y

# Princip rezoluce

a :- a<sub>1</sub>, a<sub>2</sub>, … , a<sub>n</sub>. b :- b<sub>1</sub>, b<sub>2</sub>, ... , b<sub>m</sub>. Nechť b<sub>i</sub> ≡ a Pak rezolucí je  $\mathsf{b}$  :-  $\mathsf{b}_1$ ,  $\mathsf{b}_2$ , ...  $\mathsf{b}_{\mathsf{i-1}}$ ,  $\mathsf{a}_1$ ,  $\mathsf{a}_2$ , ... ,  $\mathsf{a}_{\mathsf{n}}$  ,  $\mathsf{b}_{\mathsf{i+1}}$  , ... ,  $\mathsf{b}_{\mathsf{m}}$ .

# **Unifikace**

- $\bullet$  porovná-li se volná prom ěnná s konstantou, naváže se na tuto konstantu,
- • porovnají-li se dv ě volné (neinstalované) prom ěnné, stanou se synonymy,
- • porovná-li se volná prom ěnná s termem, naváže se na tento term,
- $\bullet$  porovnají-li se termy, které nejsou volnými prom ěnnými, musí být pro úsp ěšné porovnání stejné.

P ř unifikace v dotazu ?- X = Y, Y = a.

## P říklad nejv ětšího spole čného d ělitele

Nejv ětší spole čný d ělitel A a A je A

Nejv ětší spole čný d ělitel A a B je NSD jestliže

p ři A v ětším než B platí: A1 je A-B a nejv ětší spole čný d ělitel A1 a B je NSD

p ři A menším než B platí B1 je B-A a nejv ětší spole čný d ělitel B1 a A je NSD

#### P říklad faktoriálu

## Faktoriál 1 je 1.

Faktoriál N je F, jestliže platí, že n ějaké M má hodnotu N-1 a sou časn ě faktoriál M je G a současně F má hodnotu G\*N

## Zásady p ři pln ění cíl ů

- •Dotaz m ůže být složen z n ěkolika cíl ů.
- •Při konjunkci cílů jsou cíle plněny postupně zleva.
- • Pro každý cíl je p ři jeho pln ění prohledávána databáze od začátku.
- • P ři úsp ěšném porovnání klauzule s cílem je její místo v databázi ozna čeno ukazatelem. Každý z cíl ů má vlastní ukazatel.
- • P ři úsp ěšném porovnání cíle s hlavou pravidla, pokra čuje výpo čet pln ěním cíl ů zadaných t ělem pravidla.
- • Cíl je spln ěn, je-li úsp ěšn ě porovnán s faktem databáze, nebo s hlavou pravidla databáze a jsou spln ěny podcíle t ěla pravidla.
- • Není-li b ěhem exekuce n ěkterý cíl spln ěn ani po prohlédnutí celé databáze, je aktivován mechanismus návratu.
- • Spln ěním jednotlivých cíl ů dotazu je spln ěn globální cíl a systém vypíše hodnoty prom ěnných zadaných v dotazu.
- •Zjistí-li se při výpočtu, že globální cíl nelze splnit, je výsledkem no.

## Mechanismus návratu

- • exekuce se vrací k p ředchozímu spln ěnému cíli, zruší se instalace prom ěnných a pokouší se op ětovn ě splnit tento cíl prohledáváním databáze dále od ukazatele pro tento cíl,
- $\bullet$  splní-li se op ětovn ě tento cíl, pokra čuje se pln ěním dalšího, (p ředtím nespln ěného) vpravo stojícího cíle,
- • nesplní-li se p ředchozí cíl, vrací se výpo čet opětovně zpět.

## Shrnutí základních princip ů

- **Program specifikujeme množinou klauzulí. Klauzule mají podobu fakt ů, pravidel a dotazu. Prolog zná pouze to, co je definované programem.**
- **Fakt je jméno relace a argumenty (objekty) v daném uspo řádání. Uspo řádání je d ůležité.**
- **Pravidlo vyjad řuje vztahy, které platí jsou-li spln ěny podmínky z t ěla (cíle). Hlavu tvo ří vždy jen jeden predikát.**
- **Dotaz m ůže tvo řit jeden nebo více cíl ů. Cíle mohou obsahovat prom ěnné i konstanty, Prolog najde tolik odpov ědí kolik je požadováno (pokud existují).**
- **Prom ěnná je v klauzuli obecn ě kvantifikována. Její platnost je omezena na klauzuli.**
- **Definice predikátu je posloupnost klauzulí pro jednu relaci. Predikát m ůže ur čovat vztah, databázovou relaci, typ, vlastnost, funkci. Jméno predikátu musí být atomem.**
- **Pln ění cíle provádí Prolog pro nový cíl prohledáváním databáze od za čátku, p ři opakovaném pokusu prohledáváním od naposled použité klauzule.**
- **Rekurzivní definice predikátu musí obsahovat ukon čovací podmínku.**
- **Typ termu je rozpoznatelný syntaxí. Atomy a čísla jsou konstanty. Atomy a prom ěnné jsou jednoduchými termy. Anonymní prom ěnná p ředstavuje neznámý objekt, který nás nezajímá. Struktury jsou složené typy dat. Pravidlo je strukturou s funktorem :-**
- **Funktor je ur čen jménem a aritou**

# **Unifikace termů**

**Dva termy jsou úsp ěšn ě porovnány (podobné), pokud**

- **jsou totožné nebo**
- • **prom ěnné <sup>v</sup> termech lze navázat na objekty tak, že po navázání prom ěnných jsou termy totožné.**
- **P ř. datum( D, M, 2003) datum(X, 12, R)** 
	- **datum( D, M, 2003) datum(X, 12, 2004)**
	- **bod(X, Y, Z) datum( D, M, 2003)**
- **Prolog vybere vždy nejobecn ější možnost porovnání**
- **Porovnání vyjad řuje operátor =**

#### **P ři porovnání prom ěnné se strukturou je nutné vylou čit p řípad, kdy se tato prom ěnná vyskytuje ve výrazu**

**P ř. ?- X = f(X). %neproveditelné porovnání Zp ůsobí navázání X na f(X)**

$$
\begin{array}{c}\n\diagdown \\
\text{na f(X)} \\
\diagdown \\
\text{na f(X)}\n\end{array}
$$

! ! Aritmetické výrazy jsou termy ! ! ?-  $X = +(2, 2)$ .

 $? - X = 2 + 2$ .

#### Pro vyhodnocení nutno použít is ?- X is  $+(2, 2)$ .

?- X is  $2 + 2$ .

#### Seznamy

Seznam je rekurzivní datová struktura tvaru:

- [e1, e2, …, en]
- [ Hlava | Zbytek ]
- [ ] prázdný seznam
- P ř. [a, b, c] dtto [a | [b, c] ] dtto [a, b | [c] ] dtto  $[a, b, c]$ []]

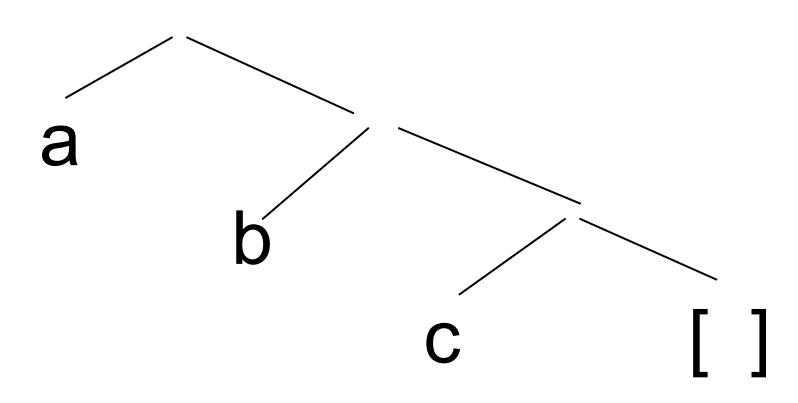

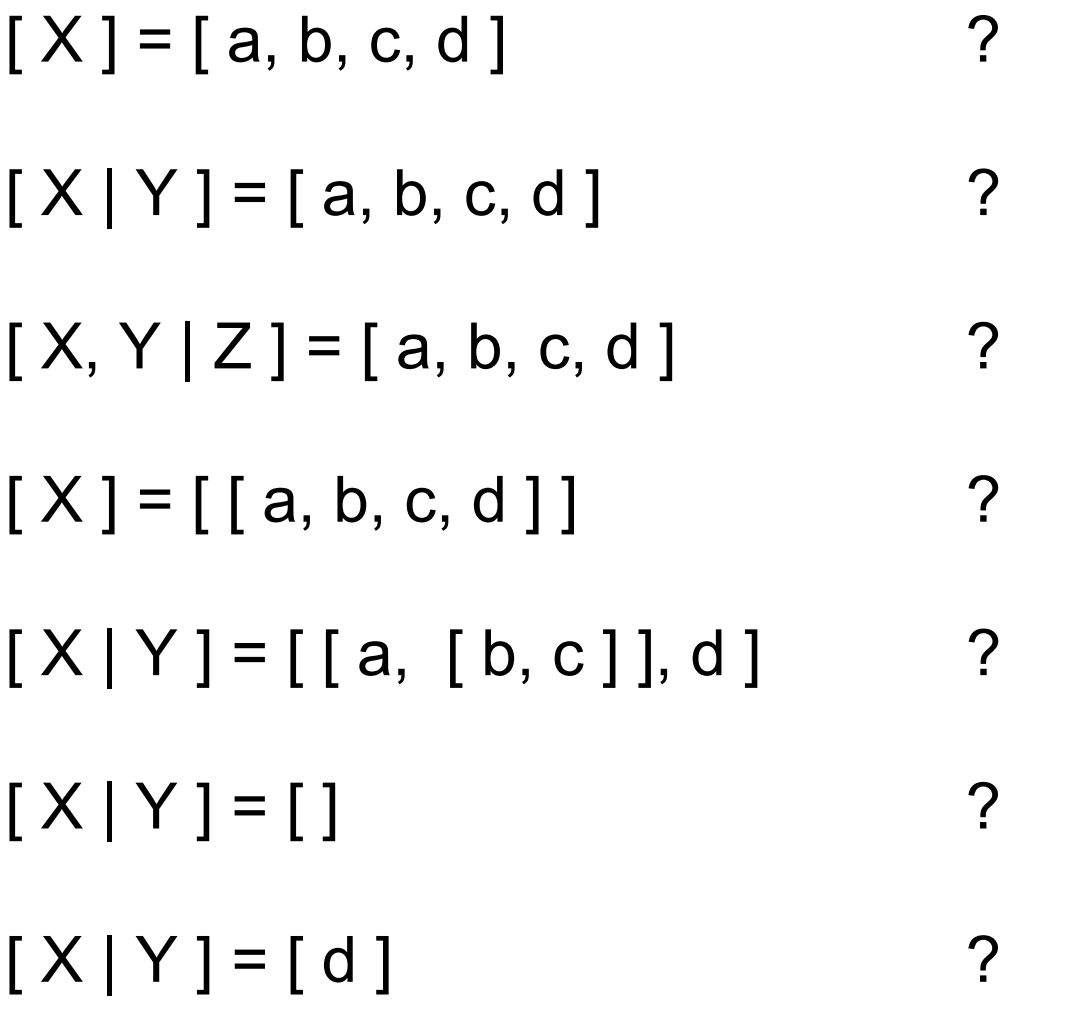

Predikáty pro práci se seznamy

#### Zjišt ění, zda v nejvyšší úrovni seznamu S existuje prvek X **member(Prvek,Seznam)**

Member platí, je-li prvek na za čátku seznamu, jinak platí pokud pvek je ve zbytku seznamu

?-member( $a$ ,  $[b,a,c,[d,a]]$ ).

?-member( $a$ ,  $[b,c,[d,a]]$ ).

Je mezi standardními

PGS 2.Log.pr. © K.Ježek 2006 21

# Nalezení posledního prvku seznamu **last(Seznam, Prvek )**

Je-li v seznamu jen jeden prvek, tak je tím posledním, jinak je to poslední prvek ze zbytku seznamu

?-  $last([a,[b,c]],X)$ .

# Odstran ění prvku ze seznamu **delete(P ůvodní, Výsledný, Prvek)**

delete $([X|T],T,X)$ . delete( $[Y|T], [Y|T1], X$ ) :- delete(T,T1,X). Zkuste formulovat slovně

?- delete $(Ia,b,a]$ ,  $L, a$ ).

# Přidání seznamu k seznamu**append(Seznam1,Seznam2,Výsledek)** append $([$  ], $X$ , $X$ ). append([A|B],X,[A|C]):-append(B,X,C).

Formulujte predikát slovn ě

$$
?=
$$
 append([a,b],[c],X).  
\n $X = [a,b,c]$   
\n $yes$   
\n $?-$ 

### **append([ ],X,X). append([A|B],X,[A|C]):-append(B,X,C**). ?- append(X,Y,[a,b,c]).

#### **argumenty p říklad bbb ?-append( [a, b], [c], [a, b, c] ).**

**bbf ?-append( [a, b], [c], S3 ).**

### **bfb ?-append( [a, b], S2, [a,b,c,d] ).**

### **bff ?-append( [a, b], S2, S3 ).**

### **fbb ?-append( S1, [c, d], [a,b,c,d] ).**

PGS 2.Log.pr. © K.Ježek 2006 27

# **fbf ?-append( S1, [c, d], S3 ).**

## **ffb ?-append( S1, S2, [c, d]).**

## **fff ?-append( S1, S2, S3 ).**

Vícesm ěrnost dalších predikát ů

```
member(X,[X|_]).
member(X,[_|Y]) :- member(X,Y).
```
?- member $(X, [a, [b, c], d])$ .

Vícesm ěrnost dalších predikát ů

# **delete([X|T],T,X). delete([Y|T],[Y|T1],X) :- delete(T,T1,X**).

?- delete $(X, [a,b], c)$ .

Seznamy znak ů jsou řet ězce ?- [X,Y|Z]="abcd".

 $X = 97$  $Y = 98$  $Z = [99, 100]$ yes ?-